## Records and Registration's <u>CIM: HOW TO SEARCH FOR A COURSE</u> <u>A Quick Guide</u>

## Logging in

Log into CIM using user id and password. (Mozilla Firefox works best as a browser.) See CIM: Logging In & Out. Click on the Course form login button (requires UWL network user id/password log in).

| Please note that no<br>the Umbrella Topic | n-umbrella courses with topics do not need an Umbrella Topic<br>Form. | Form. Only topics being tried out as courses un | nder an umbrel | a course heade | r need |
|-------------------------------------------|-----------------------------------------------------------------------|-------------------------------------------------|----------------|----------------|--------|
| If you have any que                       | stions, please contact the UWL Curriculum leam at <u>curriculum</u>   | @uwlax.edu or call 785-8577.                    |                |                |        |
|                                           | Search - C                                                            | R - Propose New Course                          | Quick Searc    | hes            | •      |
| Course Code                               | Title                                                                 | Workflow                                        | CIM Status     | PS Status      |        |
|                                           | Remapping the Hispanic Caribbean: An Aesthetics of Resistance         |                                                 | New            |                | *<br>= |
| ACC 301                                   | Taxation for Non-Accountants                                          | CBA UG Curriculum Com                           | nil Edited     | А              |        |
| ACC 311                                   | Intermediate Accounting I                                             |                                                 | New            |                |        |
| ACC 438                                   | Principles of Auditing                                                |                                                 | Edited         | А              |        |
| ACC 538                                   | Principles of Auditing                                                |                                                 | Edited         | А              |        |
| ANT                                       | Language Socialization                                                |                                                 | New            |                |        |
| ARA 101                                   | Elementary Arabic I                                                   |                                                 | New            |                | -      |

<u>Search</u> for a course (including new proposals): type in the name or course number of the course desired. Use the 3 digit course prefix and course number with a space in between.

To search by a title, type in the entire title or type in a partial title or word with an asterisk (\*). This will find the results with the partial word both at the beginning of the name, within another word, and/or later in the title, depending on where you put the asterisk. An incomplete title without the \* will produce no results.

| the Umbrella Topic           |                                                    | · |                                                       | es under an umbrell | a course heade | er need |
|------------------------------|----------------------------------------------------|---|-------------------------------------------------------|---------------------|----------------|---------|
| If you have any que physics* | estions, please contact the UWL Curriculum Team at |   | <u>ax.edu</u> or call 785-8577.<br>Propose New Course | Quick Searc         | hes            | •       |
| Course Code                  | Title                                              |   | Workflow                                              | CIM Status          | PS Status      |         |
| AST 450                      | Physics and Astronomy Internship                   |   |                                                       |                     | А              | ^       |
| AST 497                      | Physics and Astronomy Seminar                      |   |                                                       |                     | А              |         |
| AST 498                      | Physics and Astronomy Research                     |   |                                                       |                     | А              | E       |
| AST 550                      | Physics and Astronomy Internship                   |   |                                                       |                     | А              |         |
| DOS 350                      | Physics Fundamentals for Medical Dosimetrists      |   |                                                       |                     | 1              |         |
| DOS 414                      | Physics Fundamentals for Medical Dosimetrists      |   |                                                       |                     | 1              |         |
| DOS 514                      | Physics Fundamentals for Medical Dosimetrists      |   |                                                       |                     | А              | -       |

## **Types of \* searches**

- 1. \* **AFTER** the word: a search for **physics**\* will result in all titles where "physics" BEGINS the word or title, such as "Physics and Astronomy Internship." (See above.)
- 2. **\* BEFORE** the word: a search for **\*physics** will result in all titles where "physics" ENDS the word or title, such as "Astrophysics" or "Introductory Physics."
- 3. \* **BEFORE and AFTER** the word: a search for \***physics**\* will find all titles that contain "physics" the word, such as "Astrophysics" as well as "Physics and Astronomy Internship." (See right.)

| *physics*   |                                  | Search |
|-------------|----------------------------------|--------|
| Course Code | Title                            |        |
| AST 362     | Astrophysics                     |        |
| AST 363     | Astrophysics Laboratory          |        |
| AST 450     | Physics and Astronomy Internship |        |
| AST 453     | Topics in Physics and Astronomy  |        |
| AST 497     | Physics and Astronomy Seminar    |        |
| AST 498     | Physics and Astronomy Research   |        |
| AST 550     | Physics and Astronomy Internship |        |

4. An incomplete or partial title without an asterisk (\*) will bring back no results. (See below.)

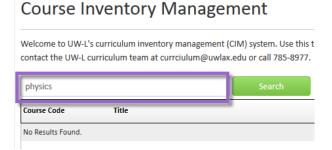

**<u>Quick Searches</u>**: select the drop down menu on the top right corner of the CIM window. The drop down contains a list of pre-defined searches. Select a category that you wish view.

|             | Search - OR -                         | Propose New Course General Education Courses |
|-------------|---------------------------------------|----------------------------------------------|
| Course Code | Title                                 | Workflow Quick Searches<br>Edited Courses    |
| ANT 101     | Human Nature/Human Culture            | New Courses<br>Deleted Courses in Workflow   |
| ANT 102     | Introduction to Physical Anthropology | General Education Courses                    |
| ANT 202     | Contemporary Global Issues            | Undergraduate Courses<br>Graduate Courses    |
| ANT 212     | Search for Economic Justice           | PS Active Courses                            |
| ANT 362     | Hmong Americans                       | PS Inactive Courses<br>Umbrella Courses      |
| ANT 375     | Language, Power, and Inequality       | Slash Courses                                |
| ARC 100     | Archaeology: Discovering Our Past     | A 👻                                          |

a. **Edit Courses:** Existing courses that have been edited but which have not received final approval through the workflow. Courses are marked as edited whether or not they have been submitted to workflow yet.

- b. **New Courses:** Brand new courses that have not yet received final approval through workflow. New courses are marked new whether or not they have been submitted to workflow yet, so it includes saved proposals.
- **c. Deleted Courses:** Existing courses that have been submitted to workflow for approval to be deleted. Not yet approved for deletion. Once they are approved to be deleted, they are inactivated and marked as Inactive (I) instead.
- **d. General Education Courses:** All General Education Program courses. Please note that this search brings up inactive Gen Ed courses as well.
- e. **Undergraduate courses:** all undergrad courses (100-499) including active and inactive
- f. Graduate Courses: all graduate courses (500+) including active and inactive
- g. PS active courses: all courses marked active in PeopleSoft
- **h. PS inactive courses:** all courses marked inactive in PeopleSoft
- i. **Umbrella courses:** all umbrella courses (not the topics which are listed only on the course itself). See CIM Guide: Umbrella Courses.
- **j.** Slash courses: all courses that are marked slash, meaning they have both an undergraduate and graduate level. Each level will need to be updated/created separately.

<u>PS Status:</u> the PeopleSoft active (A) or inactive status (I) of the course is listed under the PS status column. Inactive courses will come up in the search alongside the active. **Please make sure to choose the correct one.** 

| physics*    | Search                                        | - OR - | Propose New Course   | Quick Searc | hes       | •        |
|-------------|-----------------------------------------------|--------|----------------------|-------------|-----------|----------|
| Course Code | Title                                         |        | Workflow             | CIM Status  | PS Status |          |
| AST 450     | Physics and Astronomy Internship              |        |                      |             | А         | <b>^</b> |
| AST 497     | Physics and Astronomy Seminar                 |        | Active courses = A   |             | А         |          |
| AST 498     | Physics and Astronomy Research                |        | Active courses - A   |             | А         | Ξ        |
| AST 550     | Physics and Astronomy Internship              | _      |                      |             | А         |          |
| DOS 350     | Physics Fundamentals for Medical Dosimetrists |        | Inactive courses = I |             |           |          |
| DOS 414     | Physics Fundamentals for Medical Dosimetrists |        |                      | _           |           |          |
| DOS 514     | Physics Fundamentals for Medical Dosimetrists |        |                      |             | А         | ~        |

**Workflow column:** This shows which step the course is in the approval process. If nothing is in this column, the course has not been submitted to workflow. Results can be sorted by workflow status by clicking twice on the top bar with the row titles.

**<u>CIM Status column</u>**: Status of whether the course has been edited, is being deleted, or is a brand new proposal before approval. If nothing is in this column, the course has not been edited and is not new. Results can be sorted by CIM status by clicking twice on the top bar.

**Preview course:** Select or highlight the course in order to review the information without editing. The course information to appear below the results section. Note: CIM lists other courses that reference the selected one. Every time there is an update of the feed, it will automatically update these lists.

| physics*                                                  |                                      | Search                   | - OR - Propose              | New Course | Quick Searche | <b>•</b>                        |
|-----------------------------------------------------------|--------------------------------------|--------------------------|-----------------------------|------------|---------------|---------------------------------|
| Course Code Ti                                            | tie                                  |                          |                             | Workflow   | CIM Status    | PS Status                       |
| AST 450 Ph                                                | ysics and Astronomy Internship       |                          |                             |            | _             | A 🔺                             |
| AST 497 Ph                                                | ysics and Astronomy Seminar          |                          |                             |            |               | A                               |
| AST 498 Ph                                                | ysics and Astronomy Research         |                          |                             |            |               | A 🗄                             |
| AST 350 Ph                                                | ysics and Astronomy Internship       |                          |                             |            |               | A                               |
| DOS 350 Ph                                                | ysics Fundamentals for Medical       | Dosimetrists             |                             |            |               | 1                               |
| DOS 414 Ph                                                | ysics Fundamentals for Medical       | Dosimetrists             |                             |            |               | 1                               |
| DOS 514 Ph                                                | ysics Fundamentals for Medical       | Dosimetrists             |                             |            |               | A 🔻                             |
| Print Proposal 📇                                          |                                      |                          |                             |            |               |                                 |
|                                                           |                                      | nd Astron                |                             | hin        |               | Edit Course<br>Preview Workflow |
|                                                           | i0 : Physics a                       | nu Astrono               | only interns                | mp         |               |                                 |
| Last approved: 08/                                        |                                      |                          |                             |            | His           | tory                            |
| Last edit: 08/24/16                                       | 7:47 am                              |                          |                             |            |               | 25, 2016 by Krista              |
| Changes made by:                                          | 4.45                                 |                          |                             |            | And           | erson (kanderson)               |
| Krista Anderson - 08/22/16<br>Victoria Rahn - 08/24/16 7: |                                      |                          |                             |            |               |                                 |
| Catalog Pages<br>referencing this<br>course               |                                      |                          |                             |            |               |                                 |
|                                                           |                                      |                          | PeopleSo                    | + Status-  |               |                                 |
| Is this an Umbrella Cours                                 | se? No                               |                          | - copication                | AC         | tive          |                                 |
| College/School:                                           | College of Science :                 | and Health               |                             |            |               |                                 |
| Department/Program:                                       | Physics                              |                          | Slash Cou                   | rse        |               |                                 |
| Course Prefix:                                            | AST                                  | Course 4XX<br>Level:     | Course<br>Number:           | 450        |               |                                 |
| Course Credits:                                           | 3-15                                 |                          |                             |            |               |                                 |
| Cross-listed?                                             | Yes                                  |                          |                             |            |               |                                 |
|                                                           | Cross-listed<br>Courses: Co<br>PHY 4 | de<br>450 Physics and As | Title<br>tronomy Internship |            |               |                                 |

For tips on how to edit, click on the "Help" button ( <sup>Help</sup> <sup>(Q)</sup>) at the top right corner of the Course or Program Management screens. Or refer to the other Curriculum Guidelines on <u>http://www.uwlax.edu/records/faculty-staff-resources/curriculum-resources/.</u> Or contact the curriculum administrators in the Records and Registration office at <u>curriculum@uwlax.edu.</u>